## **Wikiprint Book**

**Title: Maski praw do spraw**

**Subject: eDokumenty - elektroniczny system obiegu dokumentów, workflow i CRM - NewBusinessAdmin/Settings/ControlPanel/Cases/Mask**

**Version: 2**

**Date: 07/22/24 13:08:18**

## **Table of Contents**

*Maski praw do spraw 3*

## [Podręcznik użytkownika](http://support.edokumenty.eu/trac/wiki/NewBusinessAdmin) > [Panel sterowania](http://support.edokumenty.eu/trac/wiki/NewBusinessAdmin/Settings/ControlPanel) > [Sprawy](http://support.edokumenty.eu/trac/wiki/NewBusinessAdmin/Settings/ControlPanel/Cases) > Maski praw do spraw

## **Maski praw do spraw**

W słowniku **Maski praw do spraw** określane są elementy, które pojawiają się w oknie wyświetlonym podczas nadawania uprawnień w kartotece sprawy.

Słownik ten jest typu podstawowego. Zarządzamy nim według [ogólnej instrukcji.](http://support.edokumenty.eu/trac/wiki/NewBusinessAdmin/Settings/ControlPanel/SimpleDictionary)

Definicje dodajemy korzystając z formularza **Instrukcja do dekretacji** wpisując treść w polu **Opis** i klikając **Zapisz***.*

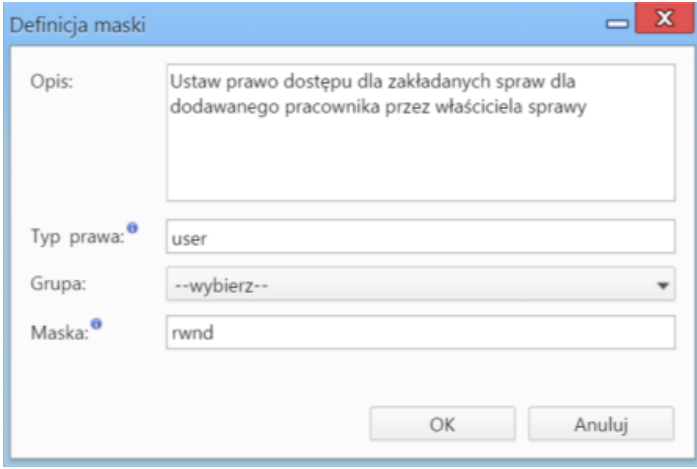